Федеральное государственное бюджетное образовательное учреждение высшего образования "Дальневосточный государственный университет путей сообщения" (ДВГУПС)

# УТВЕРЖДАЮ

Зав.кафедрой (к202) Информационные технологии и системы

> Попов М.А., канд. техн. наук, доцент

N

07.05.2024

# РАБОЧАЯ ПРОГРАММА

# дисциплины Информационные технологии в юридической деятельности

40.03.01 Юриспруденция

Составитель(и): к.т.н. , Калитин С.В.;Ст.преподаватель , Светличная Н.П.

Обсуждена на заседании кафедры: (к202) Информационные технологии и системы

Протокол от 24.04.2024г. № 4

Обсуждена на заседании методической комиссии по родственным направлениям и специальностям: Протокол

#### **Визирование РПД для исполнения в очередном учебном году**

Председатель МК РНС

\_\_ \_\_\_\_\_\_\_\_\_\_ 2025 г.

(к202) Информационные технологии и системы Рабочая программа пересмотрена, обсуждена и одобрена для исполнения в 2025-2026 учебном году на заседании кафедры

> Протокол от  $2025$  г. № Зав. кафедрой Попов М.А., канд. техн. наук, доцент

## **Визирование РПД для исполнения в очередном учебном году**

Председатель МК РНС

\_\_ \_\_\_\_\_\_\_\_\_\_ 2026 г.

Рабочая программа пересмотрена, обсуждена и одобрена для исполнения в 2026-2027 учебном году на заседании кафедры (к202) Информационные технологии и системы

> Протокол от  $\qquad \qquad 2026 \text{ r. } \mathbb{N}^2$ Зав. кафедрой Попов М.А., канд. техн. наук, доцент

#### **Визирование РПД для исполнения в очередном учебном году**

Председатель МК РНС

\_\_ \_\_\_\_\_\_\_\_\_\_ 2027 г.

(к202) Информационные технологии и системы Рабочая программа пересмотрена, обсуждена и одобрена для исполнения в 2027-2028 учебном году на заседании кафедры

> Протокол от  $2027$  г. № Зав. кафедрой Попов М.А., канд. техн. наук, доцент

### **Визирование РПД для исполнения в очередном учебном году**

Председатель МК РНС

\_\_ \_\_\_\_\_\_\_\_\_\_ 2028 г.

(к202) Информационные технологии и системы Рабочая программа пересмотрена, обсуждена и одобрена для исполнения в 2028-2029 учебном году на заседании кафедры

> Протокол от  $\qquad \qquad \qquad 2028 \text{ r. } \mathbb{N}^2$ Зав. кафедрой Попов М.А., канд. техн. наук, доцент

Рабочая программа дисциплины Информационные технологии в юридической деятельности

разработана в соответствии с ФГОС, утвержденным приказом Министерства образования и науки Российской Федерации от 13.08.2020 № 1011

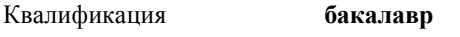

Форма обучения **очно-заочная**

## **ОБЪЕМ ДИСЦИПЛИНЫ (МОДУЛЯ) В ЗАЧЕТНЫХ ЕДИНИЦАХ С УКАЗАНИЕМ КОЛИЧЕСТВА АКАДЕМИЧЕСКИХ ЧАСОВ, ВЫДЕЛЕННЫХ НА КОНТАКТНУЮ РАБОТУ ОБУЧАЮЩИХСЯ С ПРЕПОДАВАТЕЛЕМ (ПО ВИДАМ УЧЕБНЫХ ЗАНЯТИЙ) И НА САМОСТОЯТЕЛЬНУЮ РАБОТУ ОБУЧАЮЩИХСЯ**

Общая трудоемкость **3 ЗЕТ**

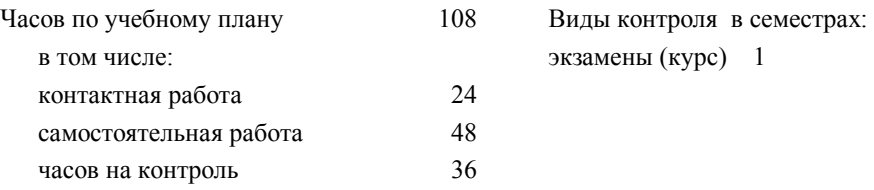

### **Распределение часов дисциплины по семестрам (курсам)**

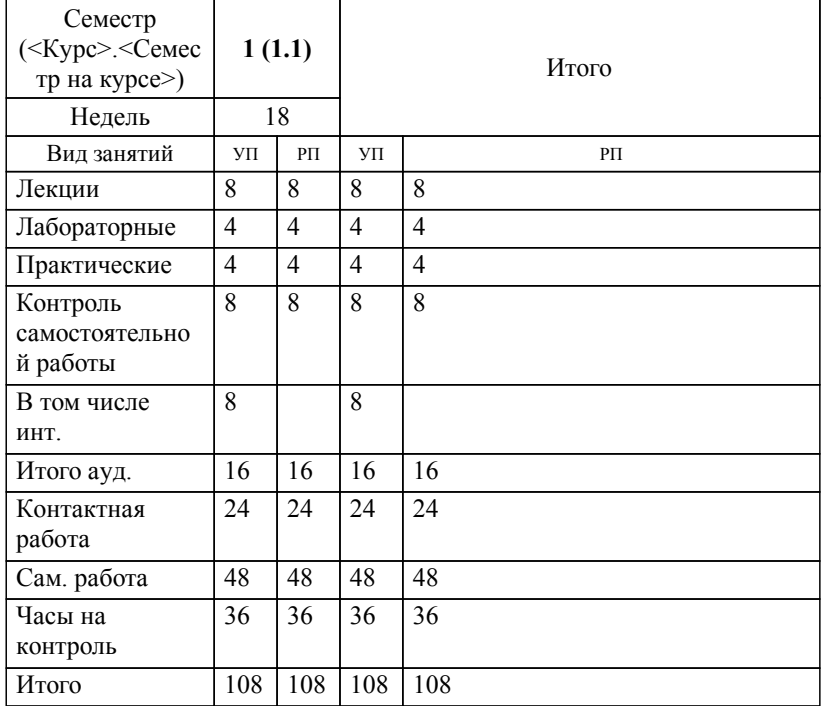

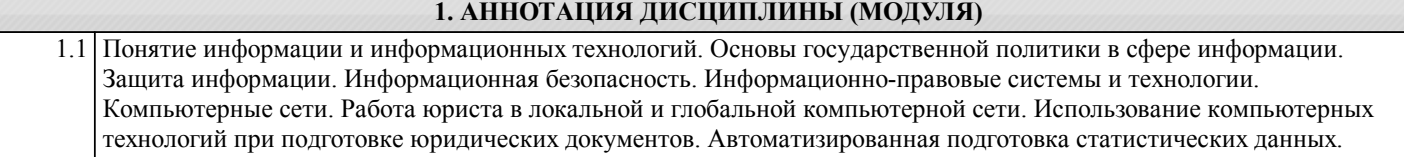

#### **2. МЕСТО ДИСЦИПЛИНЫ (МОДУЛЯ) В СТРУКТУРЕ ОБРАЗОВАТЕЛЬНОЙ ПРОГРАММЫ**

# Код дисциплины: Б1.О.05 **2.1 Требования к предварительной подготовке обучающегося:** 2.1.1 Успешное освоение дисциплины Информатика **2.2 Дисциплины и практики, для которых освоение данной дисциплины (модуля) необходимо как предшествующее:** 2.2.1 Правовые основы защиты информации

## **3. ПЕРЕЧЕНЬ ПЛАНИРУЕМЫХ РЕЗУЛЬТАТОВ ОБУЧЕНИЯ ПО ДИСЦИПЛИНЕ (МОДУЛЮ), СООТНЕСЕННЫХ С ПЛАНИРУЕМЫМИ РЕЗУЛЬТАТАМИ ОСВОЕНИЯ ОБРАЗОВАТЕЛЬНОЙ ПРОГРАММЫ**

**УК-1: Способен осуществлять поиск, критический анализ и синтез информации, применять системный подход для решения поставленных задач**

**Знать:**

Методики поиска, сбора и обработки информации; актуальные российские и зарубежные источники информации в сфере профессиональной деятельности; метод системного анализа.

**Уметь:**

Применять методики поиска, сбора и обработки информации; осуществлять критический анализ и синтез информации, полученной из разных источников; применять системный подход для решения поставленных задач.

**Владеть:**

Методами поиска, сбора и обработки, критического анализа и синтеза информации; методикой системного подхода для решения поставленных задач.

**ОПК-8: Способен целенаправленно и эффективно получать юридически значимую информацию из различных источников, включая правовые базы данных, решать задачи профессиональной деятельности с применением информационных технологий и с учетом требований информационной безопасности**

**Знать:**

Виды источников, основные правовые базы данных, методы, способы и средства получения информации с учетом требований информационной безопасности для решения задач профессиональной деятельности

**Уметь:**

Целенаправленно и эффективно получать, хранить, перерабатывать юридическую значимую информацию из различных источников, включая правовые базы данных

**Владеть:**

Навыками работы с различными источниками, включая правовые базы данных, в целях целенаправленного и эффективного получения юридически значимой информации, решения задач профессиональной деятельности с применением информационных технологий и с учетом требований информационной безопасности

**ОПК-9: Способен понимать принципы работы современных информационных технологий и использовать их для решения задач профессиональной деятельности**

**Знать:**

Принципы работы современных информационных технологий и правовые базы данных в профессиональной деятельности

**Уметь:**

Использовать информационные технологии для решения задач профессиональной деятельности

**Владеть:**

Навыками использования информационных технологий для решения задач профессиональной деятельности

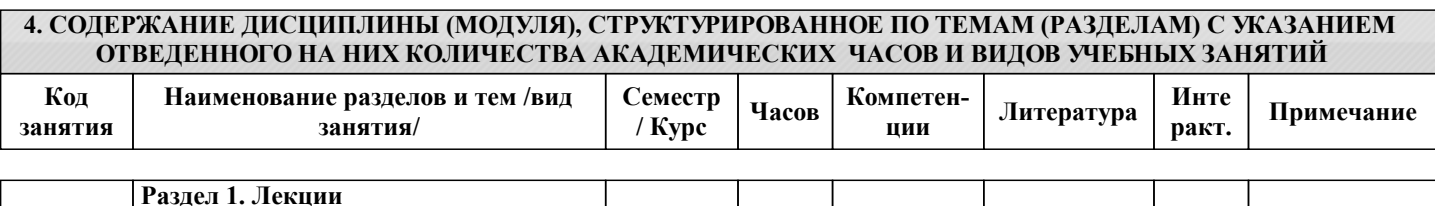

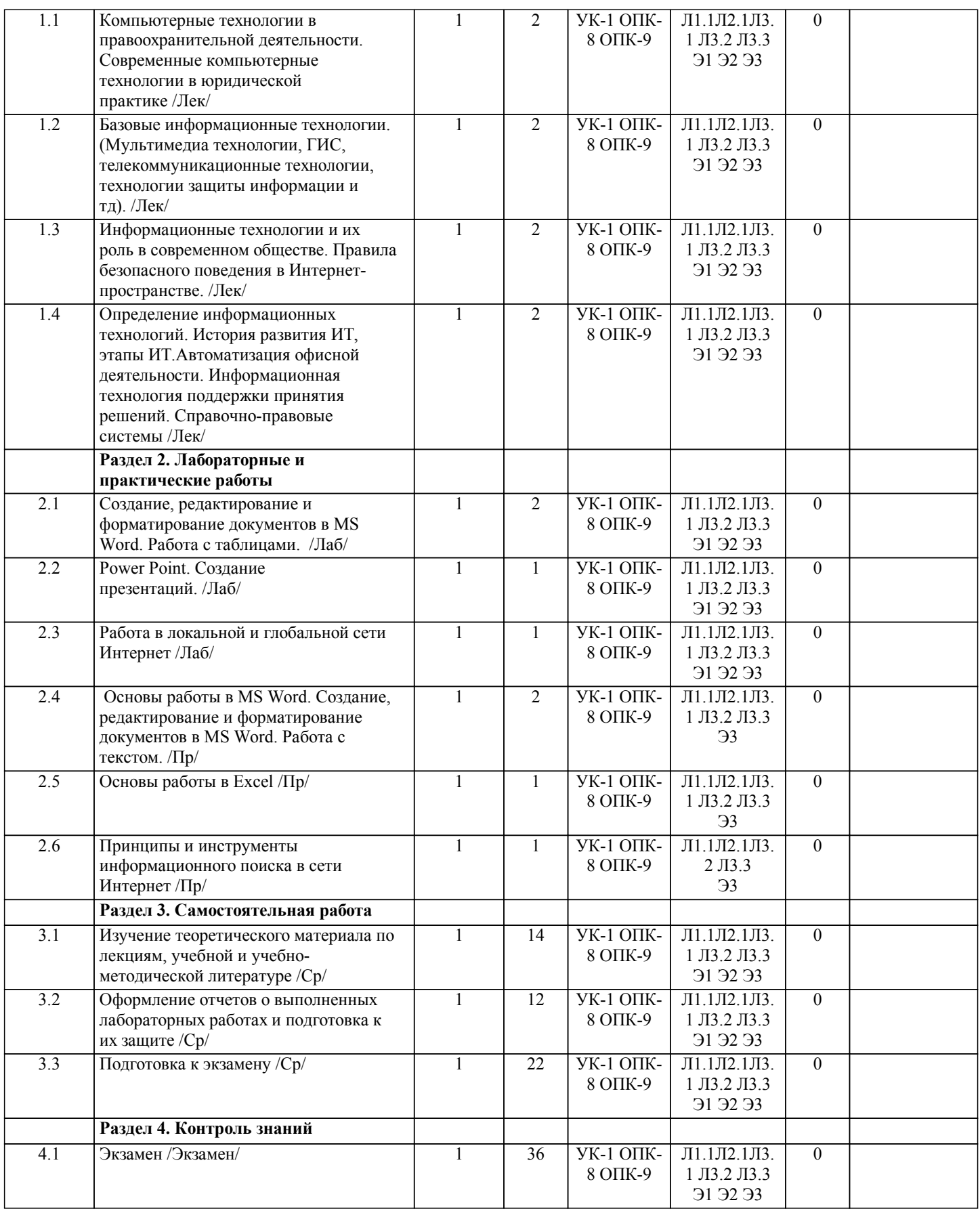

# **5. ОЦЕНОЧНЫЕ МАТЕРИАЛЫ ДЛЯ ПРОВЕДЕНИЯ ПРОМЕЖУТОЧНОЙ АТТЕСТАЦИИ**

**Размещены в приложении**

**6. УЧЕБНО-МЕТОДИЧЕСКОЕ И ИНФОРМАЦИОННОЕ ОБЕСПЕЧЕНИЕ ДИСЦИПЛИНЫ (МОДУЛЯ)**

# **6.1. Рекомендуемая литература**

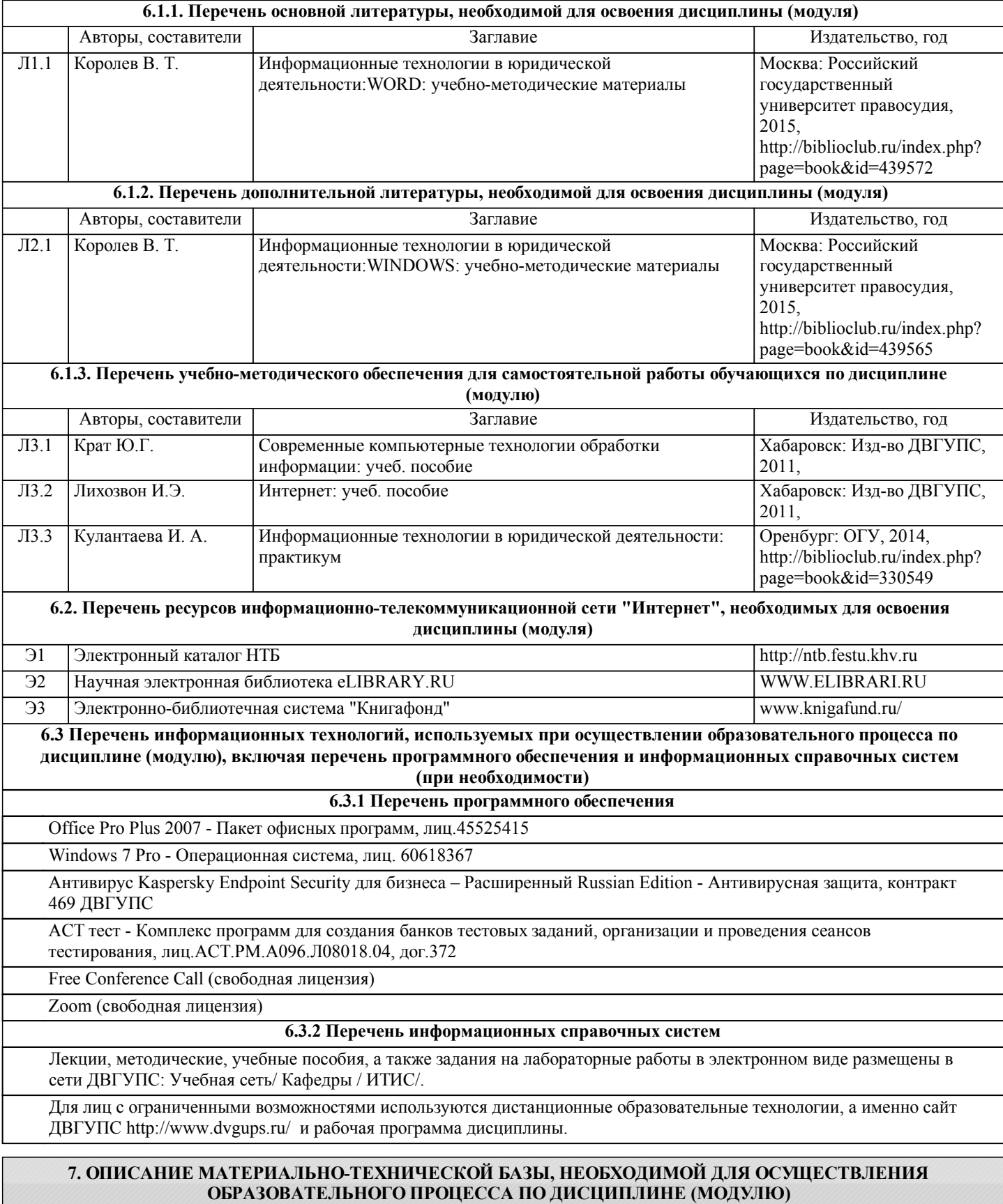

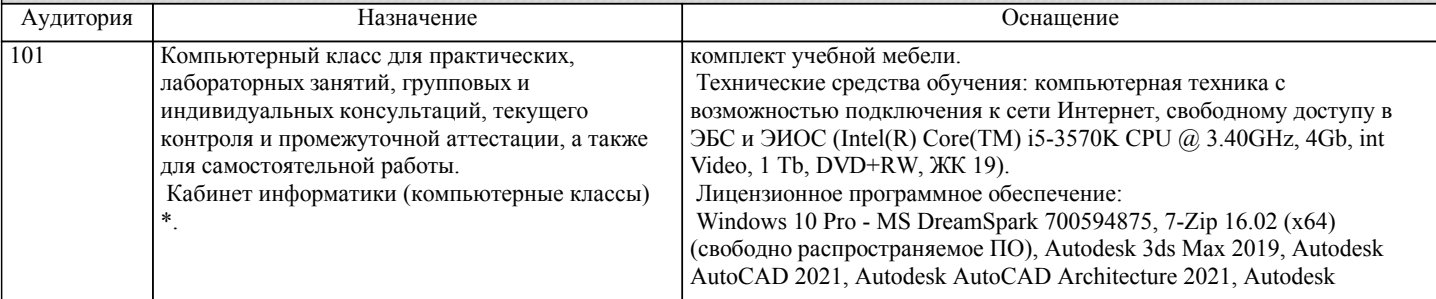

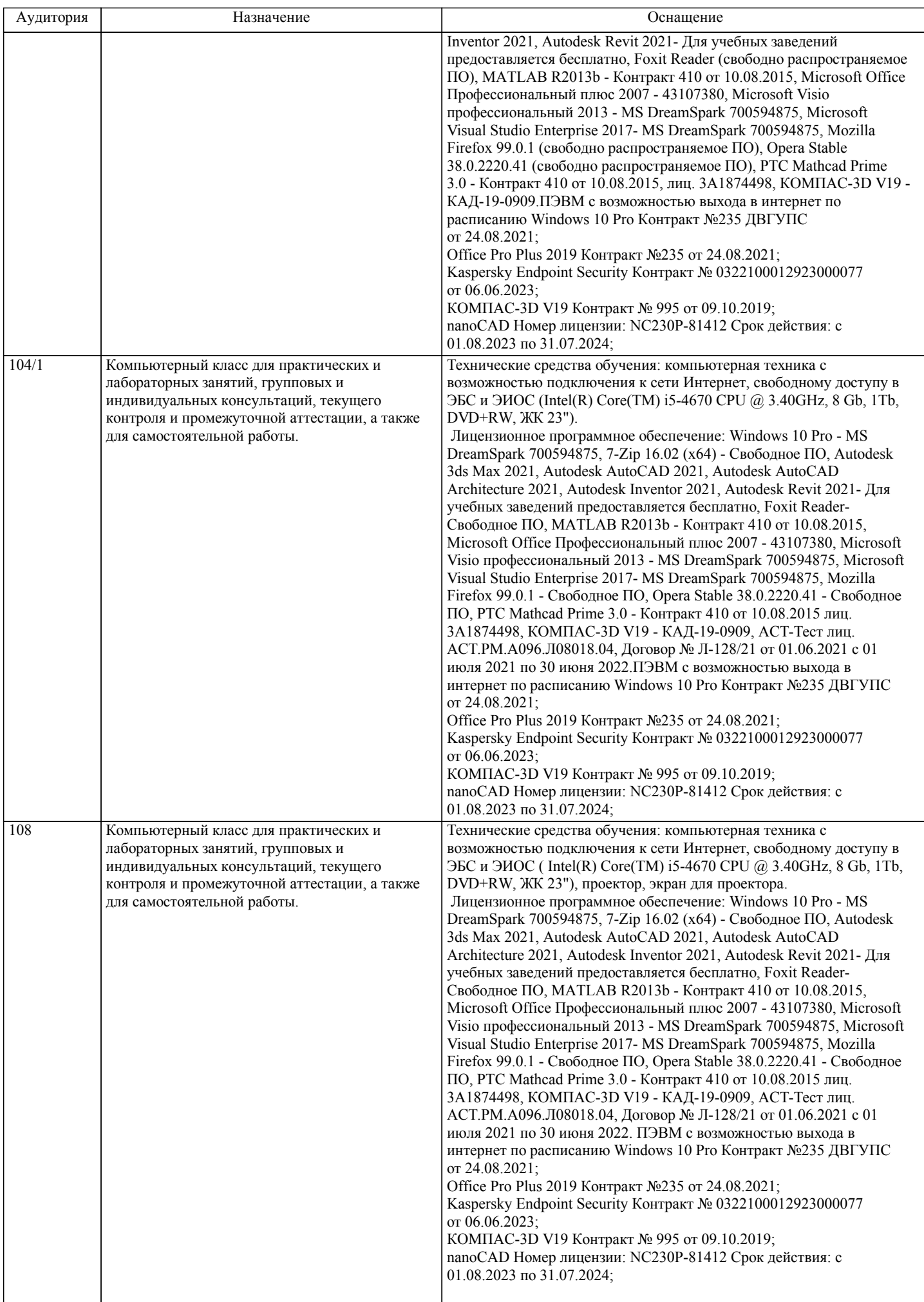

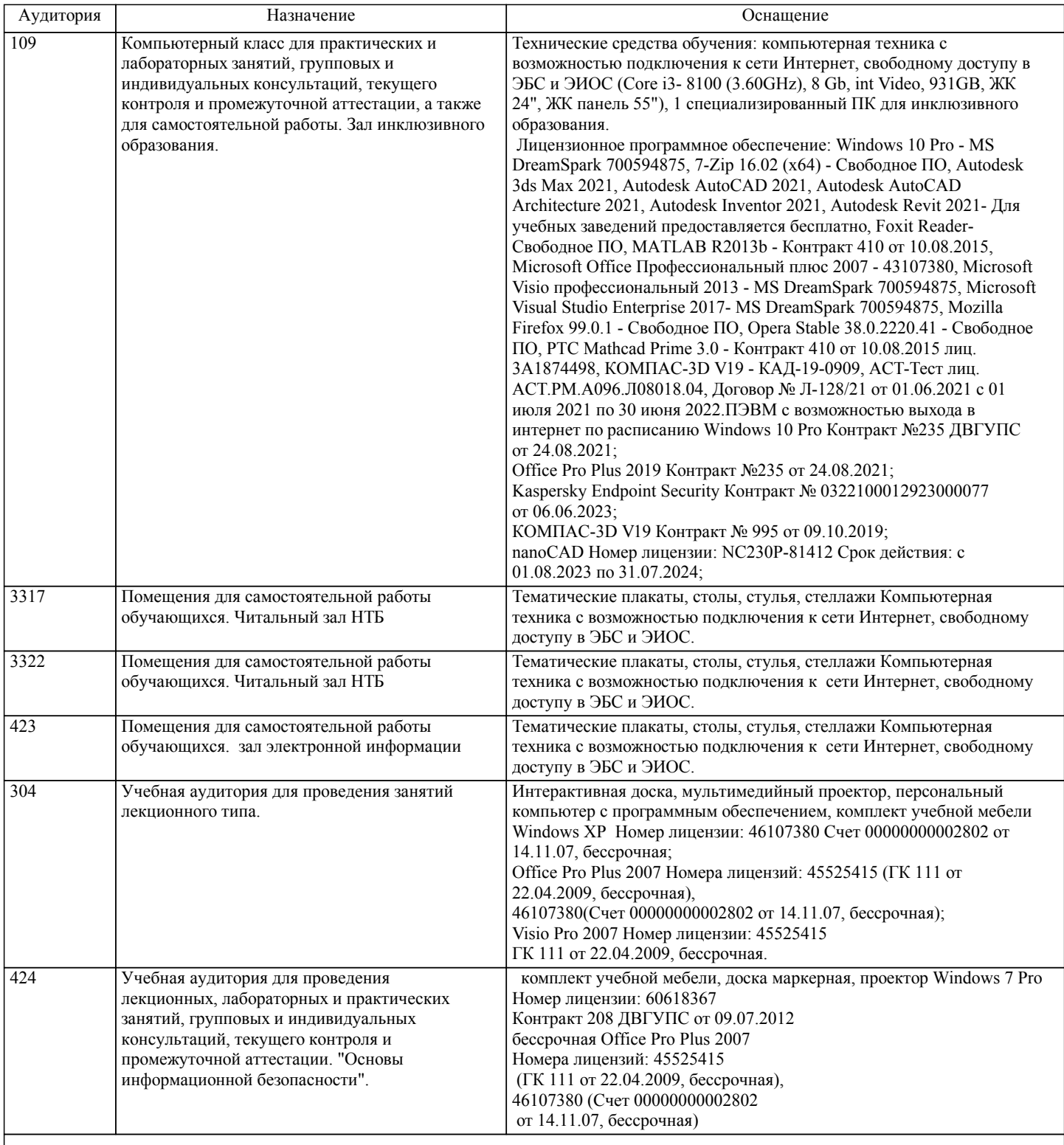

## **8. МЕТОДИЧЕСКИЕ МАТЕРИАЛЫ ДЛЯ ОБУЧАЮЩИХСЯ ПО ОСВОЕНИЮ ДИСЦИПЛИНЫ (МОДУЛЯ)**

В ходе лекционных занятий студент должен вести конспектирование учебного материала. Обращать внимание на категории, формулировки, раскрывающие содержание тех или иных явлений и процессов, научные выводы и практические рекомендации. Желательно оставить в рабочих конспектах поля, на которых делать пометки из рекомендованной литературы, дополняющие материал прослушанной лекции, а также подчеркивающие особую важность тех или иных теоретических положений. Задавать преподавателю уточняющие вопросы с целью уяснения теоретических положений, разрешения спорных ситуаций.

Лабораторные работы направлены на приобретение практических навыков работы с проверкой существенных теоретических положений (законов, зависимостей и закономерностей) необходимых при освоении учебной дисциплины «Информационные технологии в юридической деятельности». В процессе лабораторного занятия обучающиеся выполняют одну или несколько лабораторных работ под руководством преподавателя в соответствии с изучаемым содержанием учебного материала.

Содержанием лабораторных работ является выполнение различных практических приемов, в том числе профессиональных, работа с оборудованием. Выполнению лабораторных работ предшествует проверка знаний студентов – их теоретической готовности к выполнению задания.

При подготовке к экзамену необходимо ориентироваться на конспекты лекций (при наличии лекционного курса по дисциплине), рабочую программу дисциплины, нормативную, учебную и рекомендуемую литературу. Основное в подготовке к экзамену - это повторение всего материала изученной дисциплины. При подготовке к сдаче экзамена студент весь объем работы должен распределять равномерно по дням, отведенным для подготовки, контролировать каждый день выполнение намеченной работы. В период подготовки к экзамену студент вновь обращается к уже изученному (пройденному) учебному материалу.

# **Оценочные материалы при формировании рабочих программ дисциплин (модулей)**

# **Дисциплина: Информационные технологии в юридической деятельности Направленность (профиль): Гражданско-правовой Направление: 40.03.01 Юриспруденция**

# **Формируемые компетенции:**

# **1. Описание показателей, критериев и шкал оценивания компетенций.**

Показатели и критерии оценивания компетенций

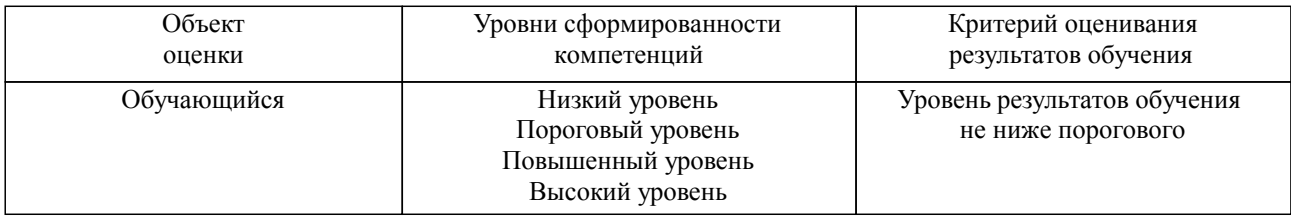

Шкалы оценивания компетенций при сдаче экзамена или зачета с оценкой

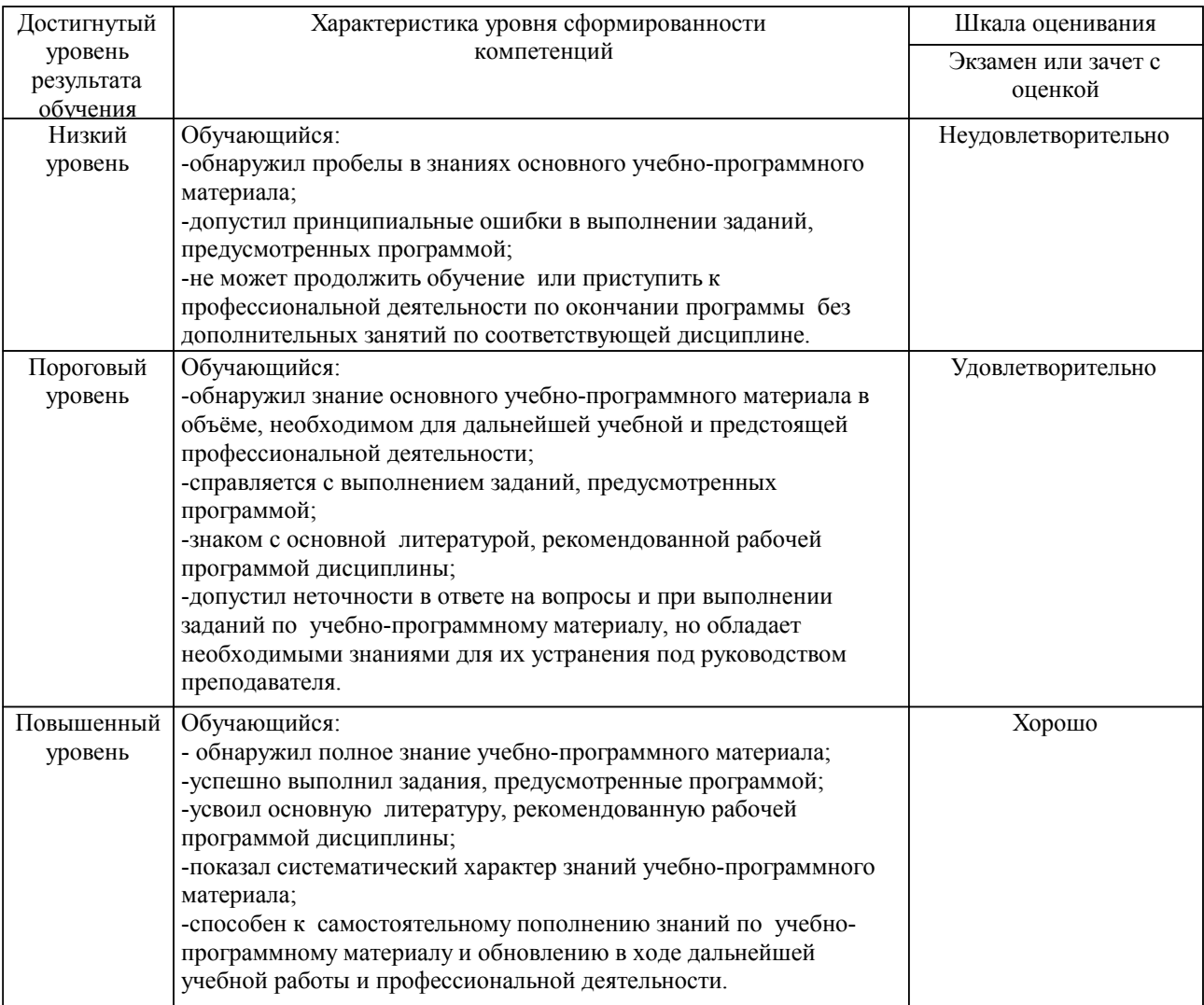

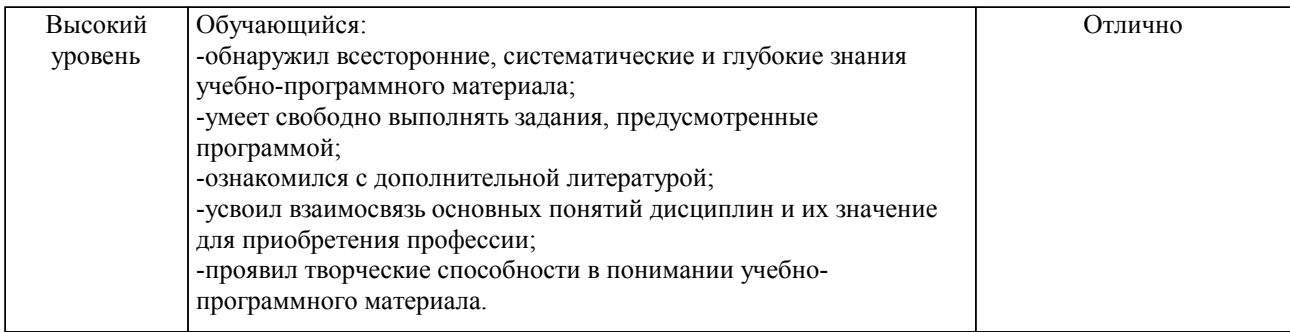

#### Описание шкал оценивания

Компетенции обучающегося оценивается следующим образом:

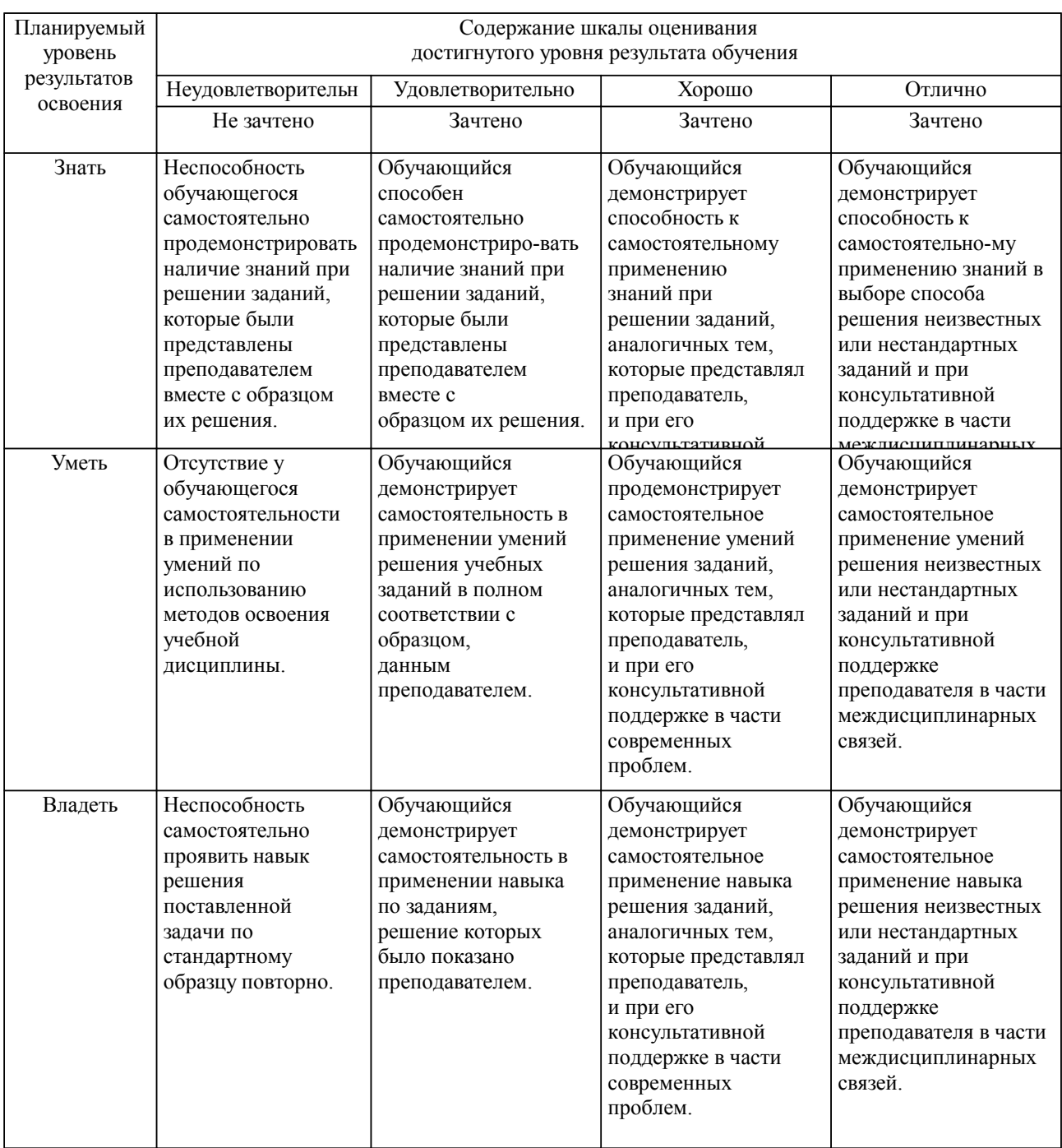

**2. Перечень вопросов и задач к экзаменам, зачетам, курсовому проектированию, лабораторным занятиям. Образец экзаменационного билета**

## УК-1

- 1. Дать определение понятию «Информационная технология».
- Методы информационных технологий.
- 3. Информационная технология обработки данных.
- 4. Информационная технология управления.<br>5. Информационные технологии автоматизи
- Информационные технологии автоматизированного офиса.
- 6. Компоненты ИТ.
- 7. Системы поддержки принятия решений.
- 8. Компоненты системы поддержки принятия решений.
- 9. Модели ИТ. Классификация моделей.
- 10. Базовые информационные технологии.
- 11. Интегрированные технологии в распределенных системах. Технология «клиент-сервер».

 $O$  $TK-8$ 

12. Технология совместного использования ресурсов в рамках глобальных сетей.

13. Интегрированные технологии в распределенных системах. Технология универсального пользовательского общения в виде электронной почты.

- 14. Технология защиты информации.<br>15. Телекоммуникационные технолог
- Телекоммуникационные технологии.
- 16. Технологии искусственного интеллекта.
- 17. Экспертные системы.<br>18 Информационное общ
- Информационное общество.
- 19. Характеристики информационного общества.
- 20. Характеристики информационных ресурсов.<br>21 Информационная система
- Информационная система.
- 22. Автоматизированная информационная система (АИС).

ОПК-9

- 23. Автоматизированные рабочие места (АРМ).
- 24. Информационный рынок.
- 25. Информация в актах действующего законодательства (понятие «информация»).
- 26. Классификация информации в правовой системе.
- 27. Роль и место информационных технологий в правовой сфере.
- 28. Информационные технологий в правотворческой деятельности.
- 29. Автоматизированные информационные системы судов и органов юстиции.
- 30. Автоматизированные информационные системы органов прокуратуры Российской Федерации.

- 31. Автоматизированные информационные системы Министерства внутренних дел РФ.
- 32. Автоматизированные информационные системы федеральных органов налоговой полиции.
- 33. Информационное обеспечение принятия решений в юридической деятельности
- Правовые аспекты Интернет.

## Образец экзаменационного билета

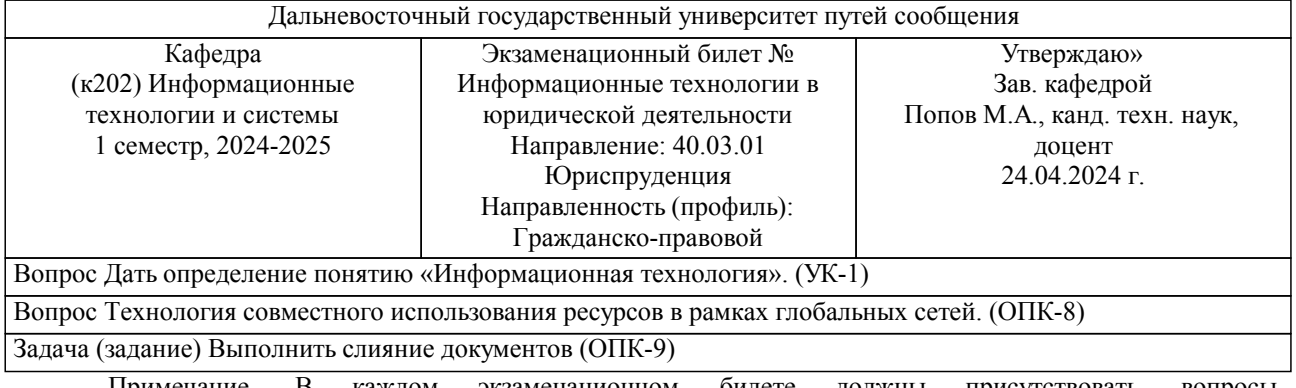

Примечание. В каждом экзаменационном билете должны присутствовать вопросы, способствующих формированию у обучающегося всех компетенций по данной дисциплине.

#### **3. Тестовые задания. Оценка по результатам тестирования.**

Полный комплект тестовых заданий в корпоративной тестовой оболочке АСТ размещен на сервере УИТ ДВГУПС, а также на сайте Университета в разделе СДО ДВГУПС (образовательная среда в личном кабинете преподавателя).

Соответствие между бальной системой и системой оценивания по результатам тестирования устанавливается посредством следующей таблицы:

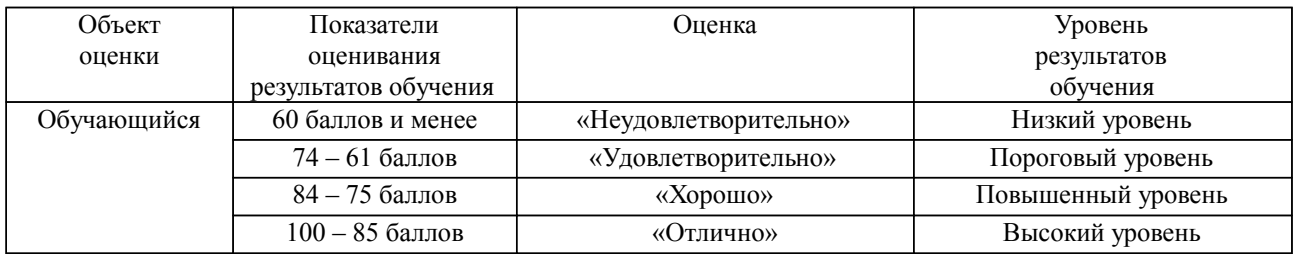

# **4. Оценка ответа обучающегося на вопросы, задачу (задание) экзаменационного билета, зачета, курсового проектирования.**

Оценка ответа обучающегося на вопросы, задачу (задание) экзаменационного билета, зачета

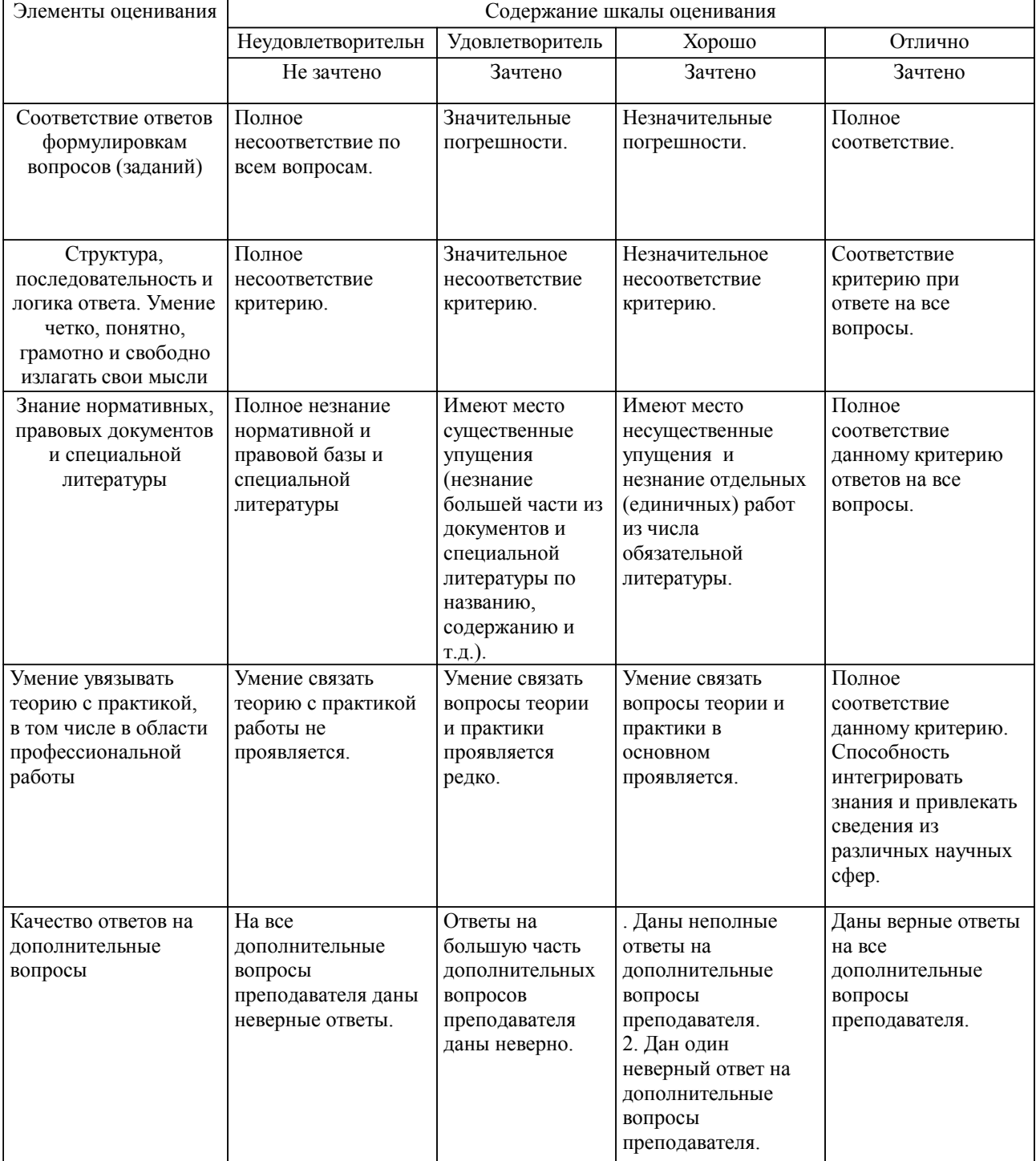

Примечание: итоговая оценка формируется как средняя арифметическая результатов элементов оценивания.